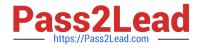

# **GCP-GC-IMP**<sup>Q&As</sup>

Genesys Cloud Certified Professional - Implementation

## Pass Genesys GCP-GC-IMP Exam with 100% Guarantee

Free Download Real Questions & Answers PDF and VCE file from:

https://www.pass2lead.com/gcp-gc-imp.html

### 100% Passing Guarantee 100% Money Back Assurance

Following Questions and Answers are all new published by Genesys Official Exam Center

Instant Download After Purchase

- 100% Money Back Guarantee
- 😳 365 Days Free Update
- 800,000+ Satisfied Customers

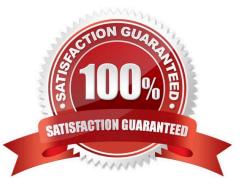

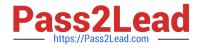

#### **QUESTION 1**

When connecting the Edge appliance to your local area network, which is the best practice to deploy the Edge using two of the standard interfaces - WAN and Port 2?

A. It should be connected to a different network segment that has access to your company intranet.

B. It should be connected to a network segment that has outbound access to the public Internet.

C. It should be connected to the same network segment that the Bridge server is on.

Correct Answer: B

Reference: https://help.mypurecloud.com/articles/single-core-architecture/

#### **QUESTION 2**

Choose the types of available Phone Trunks in Genesys Cloud. (Choose two.)

- A. Gateway
- B. SIP
- C. Outbound Proxy
- D. WebRTC
- Correct Answer: BD

Reference: https://help.mypurecloud.com/articles/about-trunks/#:~:text=There%20are%20two%20types% 20of,Genesys%20Cloud%3A%20SIP%20and%20WebRTC.

#### **QUESTION 3**

How many types of groups are there by default?

A. 5

- B. 3
- C. 4
- D. 2

Correct Answer: C

#### **QUESTION 4**

What are the ways that you can place a call through Genesys Cloud? (Choose two.)

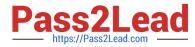

- A. Use the built-in Dialpad.
- B. Use the Make Call button.
- C. Use the Call History.
- D. Use the .NET Client.

Correct Answer: AC

#### **QUESTION 5**

You want to upload a checklist to Genesys Cloud so that the Adventure Specialists can all access it to use when preparing for a new adventure. Which menu item would you click to start the upload process?

- A. Activity
- B. Chat Icon
- C. Documents
- D. Admin
- Correct Answer: D

<u>GCP-GC-IMP Practice Test</u> <u>GCP-GC-IMP Exam</u>

<u>GCP-GC-IMP Exam</u> <u>Questions</u> **GCP-GC-IMP Braindumps**